26/03/2015

# Computador Neander

Prof. Alexandre Beletti

Cap. 4 – Raul Weber

#### Características

- Largura de dados e endereços de 8 bits
- Dados representados em complemento dois
- Um acumulador de 8 bits (AC)
- Um apontador de programa de 8 bits (PC)
- Um registrador de estado com 2 códigos de condição: negativo (N) e zero (Z)

## Endereçamento

- Possui somente um modo: direto ou absoluto
- A palavra que segue o código da instrução contém, nas instruções de manipulação de dados, o endereço da memória do operando
- Nas instruções de desvio, o endereço contido na instrução corresponde à posição de memória onde está uma instrução a ser executada

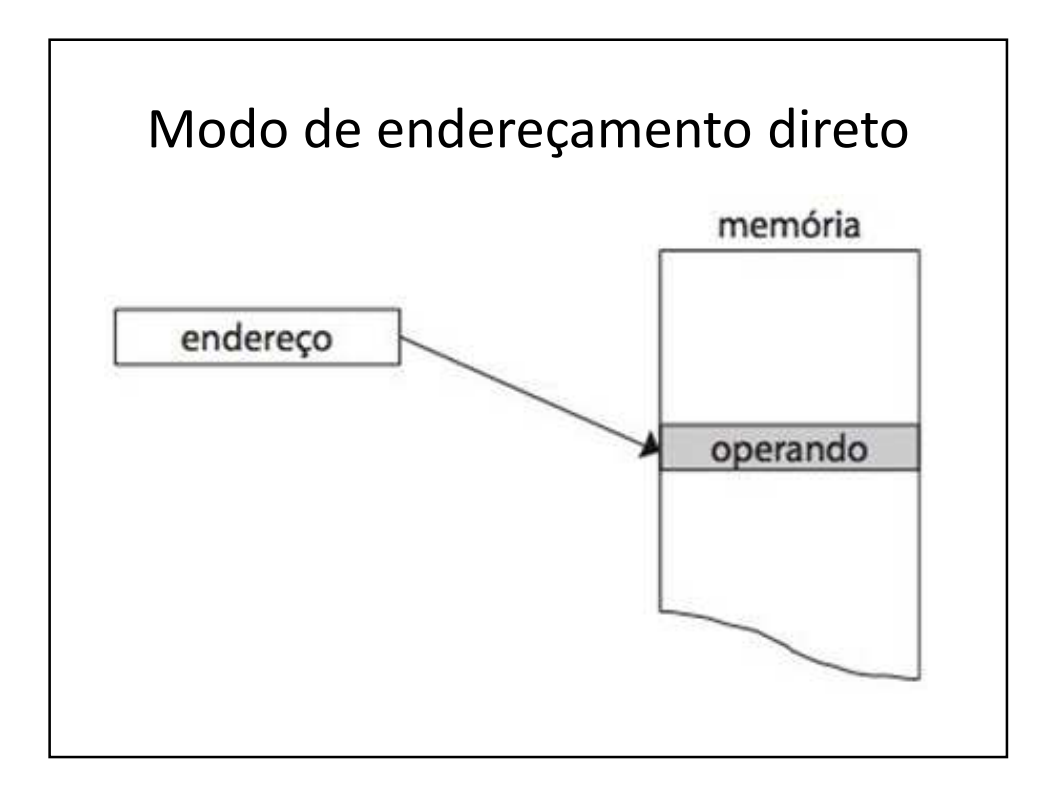

# Conjunto (SET) de Instruções

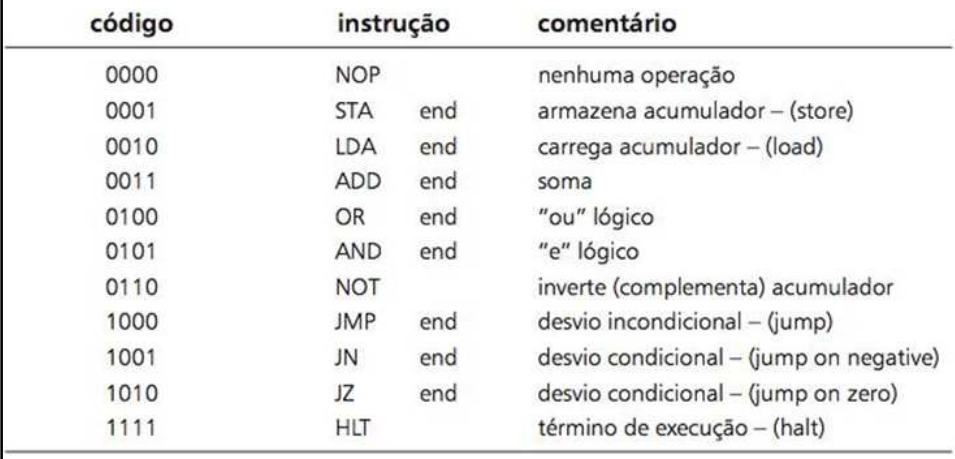

#### Operandos - END

- End: significa endereço direto
- Nas instruções STA, LDA, ADD, OR e AND corresponde ao endereço do operando
- Nas instruções JMP, JN e JZ corresponde ao endereço de desvio

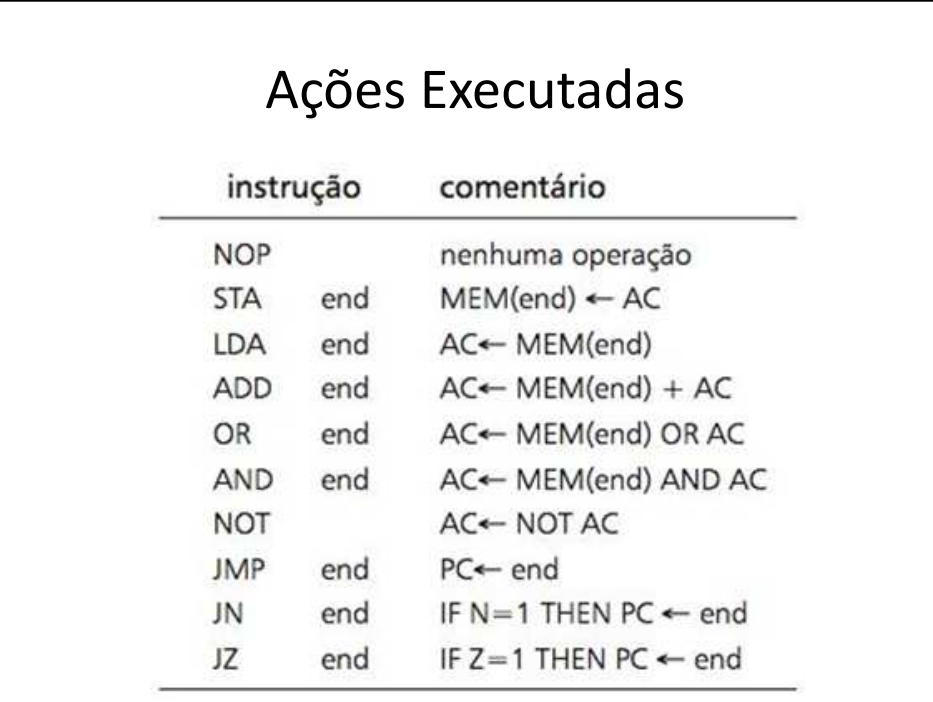

# Explicações Gerais

- AC é o acumulador
- MEM (end) significa o conteúdo da posição "end" de memória
- N e Z são códigos de condição
- "<-" significa atribuição

# Códigos de Condição

- N(negativo): sinal do resultado
	- 1 resultado negativo
	- 0 resultado positivo (ou não negativo, pois consideramos 0 como sendo positivo)
- Z(zero): indica resultado igual a zero
	- 1 resultado é igual a zero
	- 0 resultado é diferente de zero

# Instruções que afetam flags N e Z

- ADD
- NOT
- AND
- OR
- LDA (instrução de transferência)

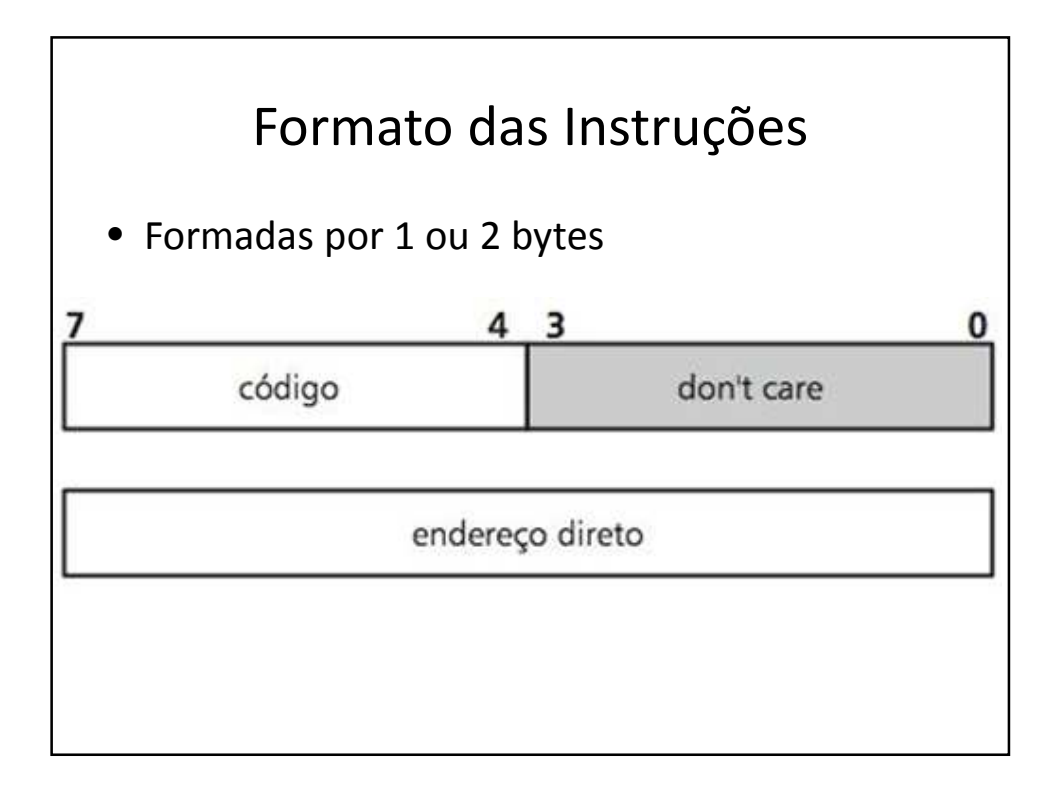

## Instruções de 1 e 2 bytes

- Instruções de 1 byte: os 4 bits mais significativos contém o código da instrução
- Instruções de 2 bytes: o primeiro byte contém o código (também nos 4 bits mais significativos) e o segundo byte contém um endereço. São as instruções que fazem referência a memória.

# Exemplo 1

- Soma de três posições consecutivas de memória
- Armazena o resultado em uma quarta posição
- Escolha a área de alocação de valores e a área do programa na RAM

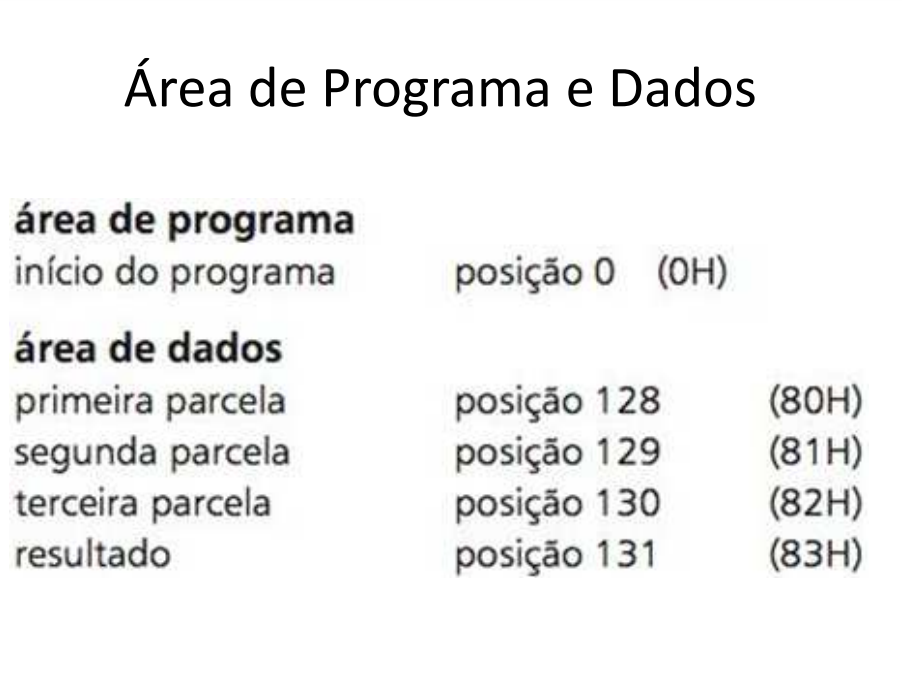

## Exemplo - Assembly

- LDA 128 (acum. recebe conteúdo da posição 128)
- ADD 129 (soma 129 ao conteúdo do acumulador)
- ADD 130 (soma 130 ao conteúdo do acumulador)
- STA 31 (conteúdo de acum. copiado para end. 31)
- HLT (processador para)

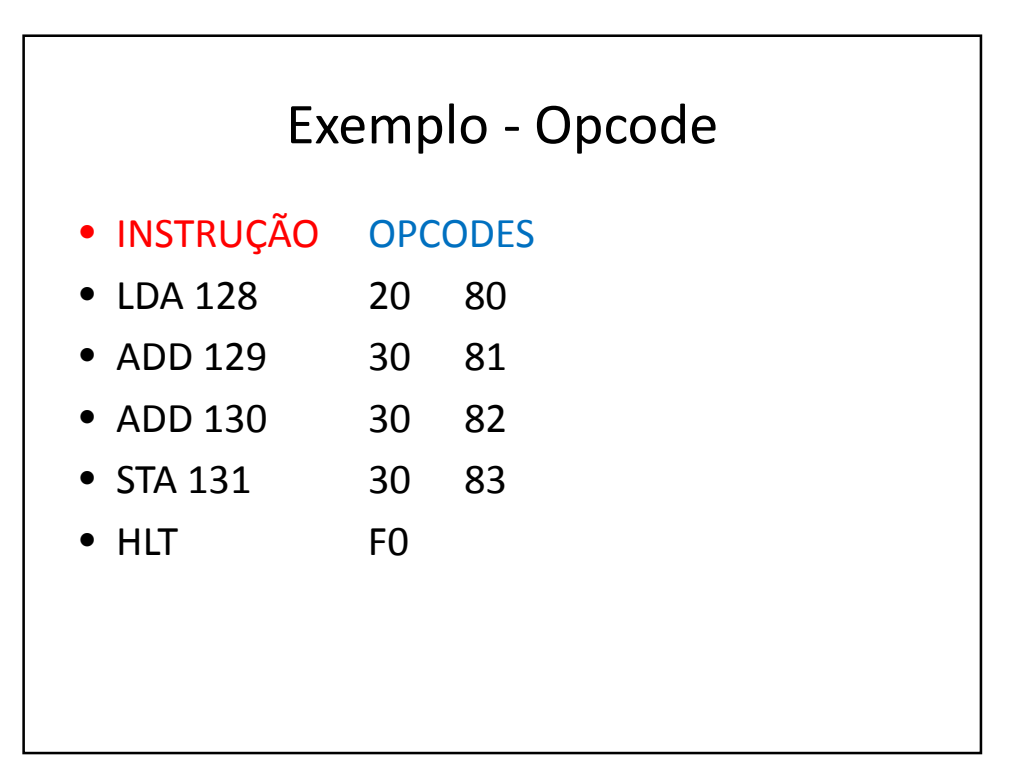

# Exercícios

- Exercício 1
- Exercício 2
- Exercício 3
- Exercício 4